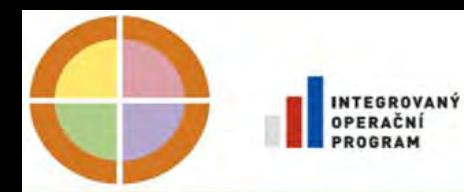

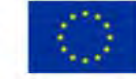

EVROPSKÁ UNIE EVROPSKÝ FOND PRO REGIONÁLNÍ ROZVOJ

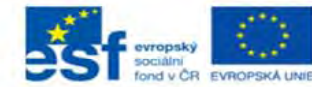

OPERAČNÍ PROGRAM

PODPORUJEME VAŠI BUDOUCNOST www.esfcr.cz

### Základní registry (ISSS, duben 2012)

### ing. Ondřej Felix CSc. hlavní architekt eGovernmentu MV ČR

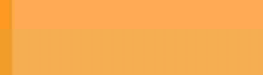

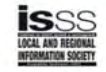

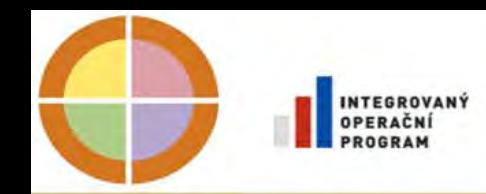

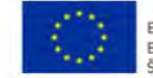

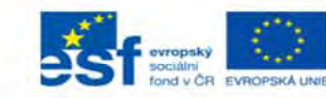

# Smysl a účel základních registrů

- Poskytovat bezpečně vybrané právně závazné referenční údaje <sup>o</sup> definovaných subjektech
- Propagovat změny v těchto údajích provedené oprávněnými editory do celé veřejné správy
- Propagovat změny v těchto údajích provedené oprávněnými editory vybraným sokromoprávním subjektů<sup>m</sup>
- Umožnit bezpečné a transparentní poskytování údajů i z dalších IS ve veřejné správě
- Zavést kontrolu subjektů údajů nad údaji o nich vedených
- Zásadně zjednodušit ohlašovací povinnost
- Vytvořit předpoklady pro optimalizaci a sjednocení procesů VS

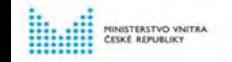

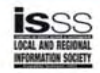

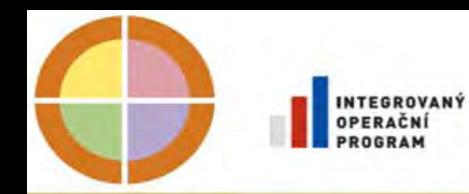

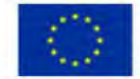

EVROPSKÁ UNIE EVROPSKÝ FOND PRO REGIONÁLNÍ ROZVOJ ANCE PRO VÁŠ ROZVOJ

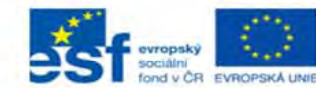

**OPERAČNÍ PROGRAM LIDSKÉ ZDROJE A ZAMĚSTNANOST** 

PODPORUJEME VAŠI BUDOUCNOST www.esfcr.cz

### Smysl a účel základních registrů

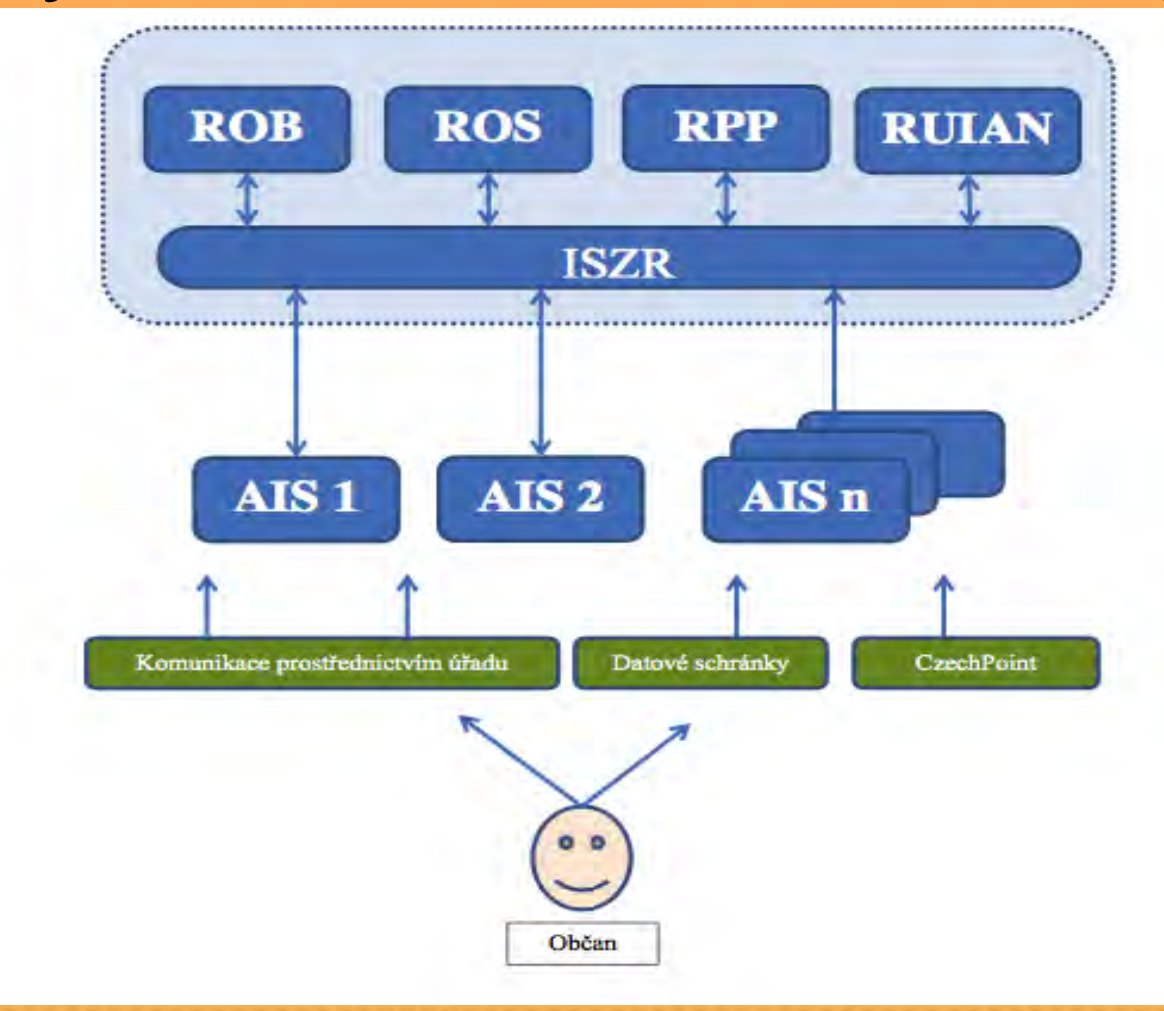

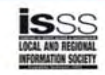

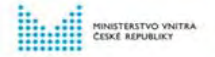

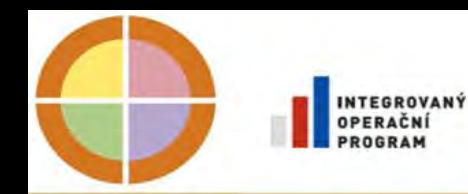

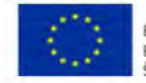

EVROPSKÝ FOND PRO REGIONÁLNÍ ROZVOJ

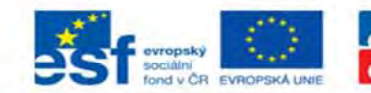

PODPORUJEME VAŠI RUDOUCNOST www.esfcr.cz

# Úřad se Základními Registry

### Úřad (OVM)

nové detašované pracoviště Základních registrů <sup>s</sup> odděleními

- kartotéka referenčních údajů
- kartotéka informačních údajů
- aktualizace údajů

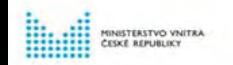

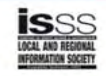

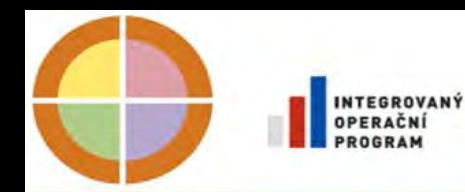

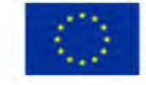

EVROPSKÁ EVROPSKÝ FOND PRO REGIONÁLNÍ ROZVOJ

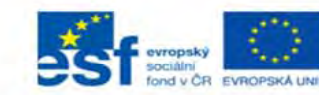

VAŠI BUDOUCNOST w.esfcr.cz

### Úřad se Základními Registry **Referenční (právně závazné a aktuální) údaje**

- Záznamy
	- o fyzických osobách
	- o právnických osobách
	- o územních prvcích
	- o orgánech veřejné moci a jejich rozhodnutích
- které udržuje aktuální celá veřejná správa
- prostřednictvím přesně určených editorů
- –podle pravidel daných danými zákony

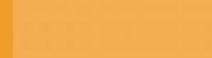

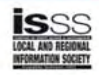

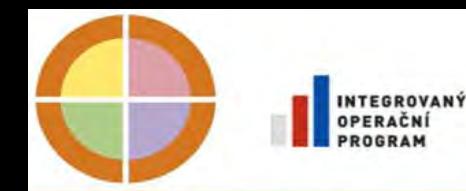

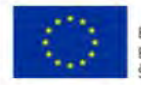

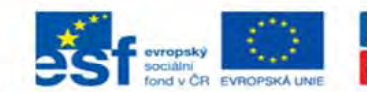

### Úřad se Základními Registry

### **Propagace změ<sup>n</sup> v referenčních údajích**

z Editoři prostřednictvím základních registrů informují celou veřejnou správu o rozhodnutích, která <sup>u</sup>činili **• Podle zmocnění subjektem údajů prostřednictvím** základních registrů informují také vybrané soukromoprávní subjekty

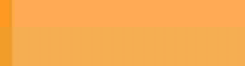

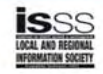

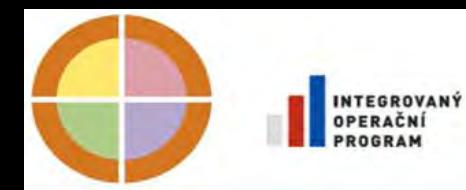

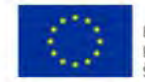

EVROPSKÁ UNIE EVROPSKÝ FOND PRO REGIONÁLNÍ ROZVOJ ŠANCE PRO VÁŠ ROZVOJ

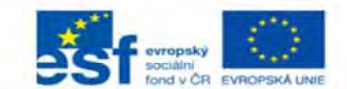

**OPERAČNÍ PROGRAM LIDSKÉ ZDROJE A ZAMĚSTNANOST** 

PODPORUJEME VAŠI BUDOUCNOST www.esfcr.cz

### Úřad se Základními Registry

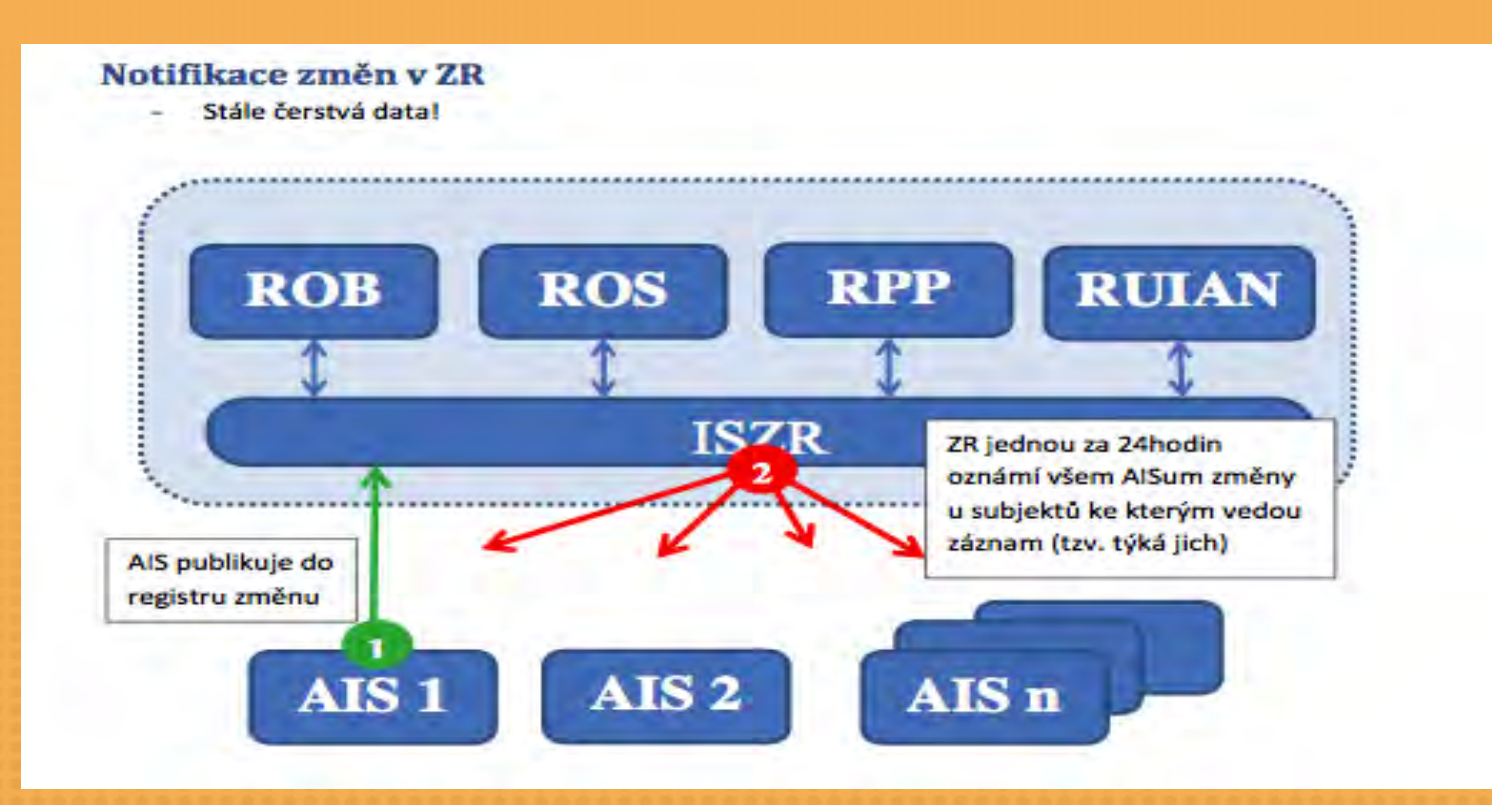

NISTERSTVO VNITRA

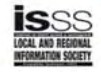

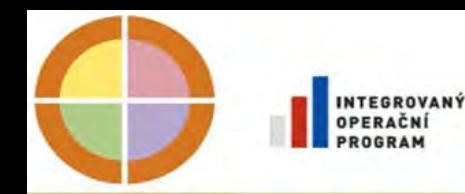

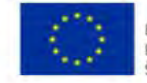

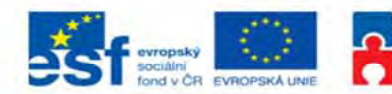

### Úřad se Základními Registry

#### **Přístup k referenčním údajů<sup>m</sup>**

1) prostřednictvím CzechPointů odesláním formuláře žádosti

2) prostřednictvím Datových schránek odesláním formuláře žádosti

3) prostřednictvím registrovaných Agendových Informačních Systémů (AIS) voláním služeb vnějšího rozhraní

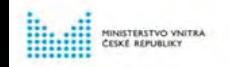

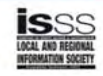

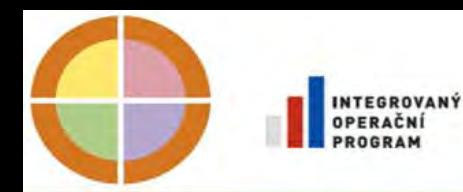

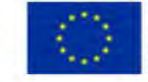

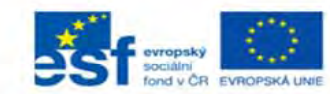

### Úřad se Základními Registry **Přístup k referenčním údajů<sup>m</sup> prostřednictvím CzechPointů a prostřednictvím Datových schránek** 1) Vyplnění žádosti o údaje v Formuláři CzechPoint, CzechPointAtOffice, Formuláři datových schránek 2) Odeslání žádosti ISZR protřednictvím centrály CzechPoint nebo do datové schránky ISZR 3) Žádost je zpracována ISZR ve speciálním rozhraní Formulářového AIS4) Výsledek volání služeb ISZR je vyplně<sup>n</sup> do formulář<sup>e</sup> odpovědi a odeslán zpět na Czechpoint resp. do datové

schránky

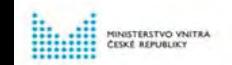

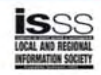

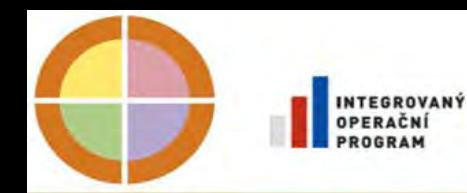

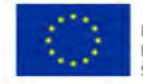

EVROPSKÝ FOND PRO REGIONÁLNÍ ROZVOJ

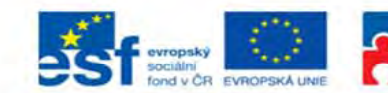

## Úřad se Základními Registry

**Přístup k informačním údajů<sup>m</sup> prostřednictvím agendových Informačních Systémů voláním služeb ISZR**

- z které pracují s informačními zdroji Základních Registrů
- v rozsahu oprávnění daných při registraci agendy
	- Systémový certifikát vydaný SZR
	- Agenda a agendová role při každém dotazu

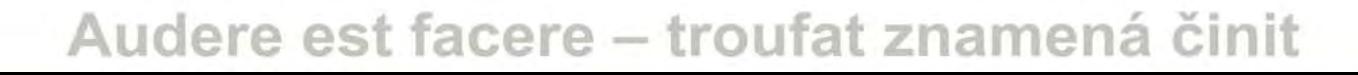

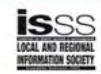

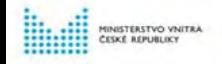

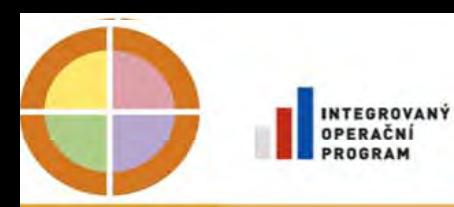

INISTERSTVO VNITRA **CESKE REPUBLIKY** 

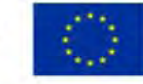

EVROPSKÁ UNIE EVROPSKÝ FOND PRO REGIONÁLNÍ ROZVOJ ŠANCE PRO VÁŠ ROZVOJ

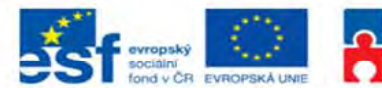

OPERAČNÍ PROGRAM<br>LIDSKÉ ZDROJE **A ZAMĚSTNANOST** 

PODPORUJEME VAŠI BUDOUCNOST www.esfcr.cz

### Úřad se Základními Registry

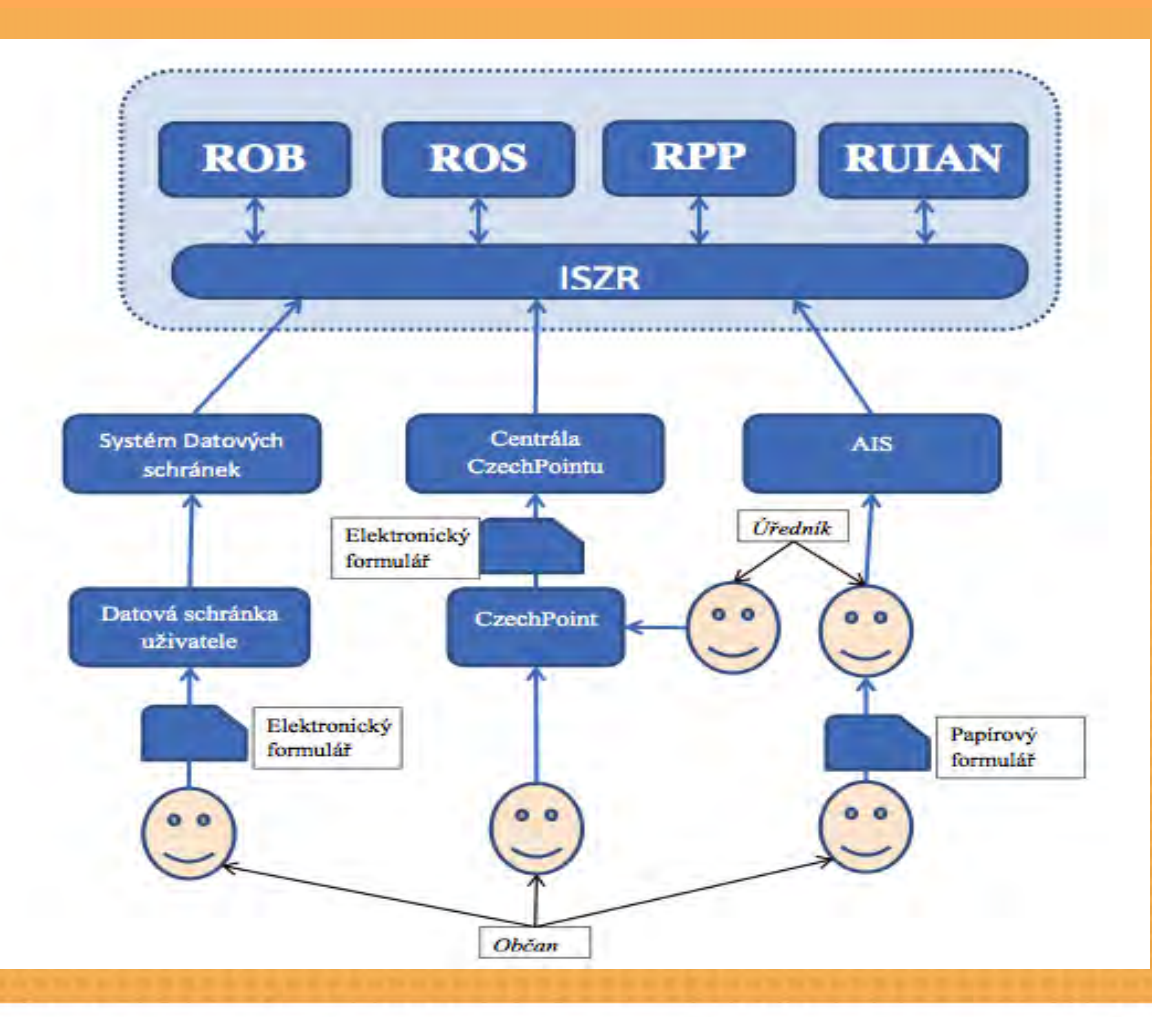

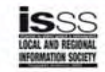

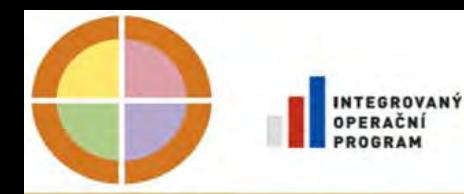

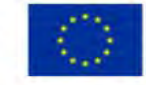

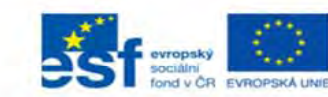

### Úřad se Základními Registry **Aktualizace referenčních údajů**

1) reklamace vznesená

- prostřednictvím CzechPointů
- prostřednictvím Datových schránek
- nebo z připojeného AIS
- 2) iniciuje aktualizaci

3) aktualizují zákonem určené editorské Agendové Informační Systémy (AIS) propojené se Základními Registry podle svých agendovým zákonem daných pravidel

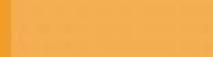

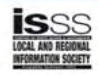

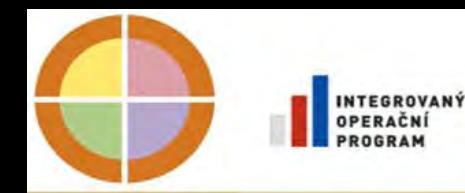

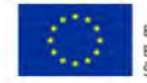

EVROPSKÝ FOND PRO REGIONÁLNÍ ROZVOJ

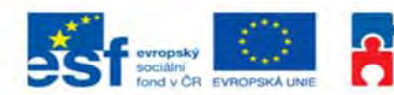

### Úřad se Základními Registry

Přístup ke službám Základních registrů pro registrované AIS V Centrálním místě služeb KIVS přes přípojku KIVS přes SSL přes Internet přes ipSEC VPN přes Internet (CMS2) do Demilitarizovaných zón 1 a 2 CMS KIVS

ve kterých jsou vystaveny služby ZR

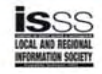

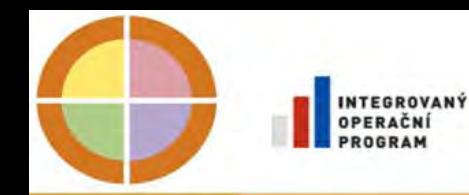

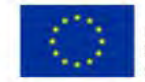

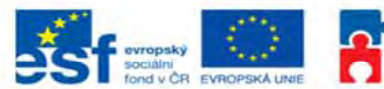

PODPORUJEME **JAŠI RUDOUCNOST** www.acter.co

# Úřad se Základními Registry

1) AIS musí mít certifikát vydaný SZR 2) AISy připojené v rámci VPN KIVS mají přístup na společnou službu v DMZ2 KIVS

2) AISy připojené přes Internet musí mít navíc registrovanou pevnou IP adresu pro přístup do DMZ1 KIVS

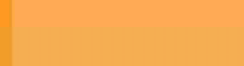

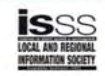

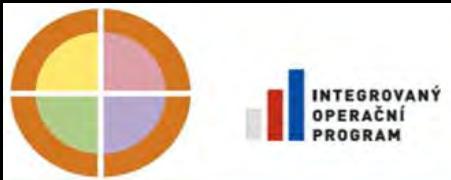

**INISTERSTVO VINITRA** 

CESKÉ REPUBLICY

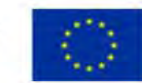

EVROPSKÁ UNIE EVROPSKÝ FOND PRO REGIONÁLNÍ ROZVOJ ŠANCE PRO VÁŠ ROZVOJ

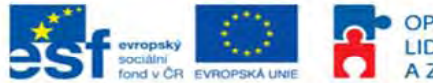

OPERAČNÍ PROGRAM **LIDSKÉ ZDROJE A ZAMĚSTNANOST** 

**PODPORUJEME** VAŠI BUDOUCNOST www.esfcr.cz

#### Návrh propojení SZR (ISZR, ROB, ROS, RUIAN, RPP, ORG) přes CMS

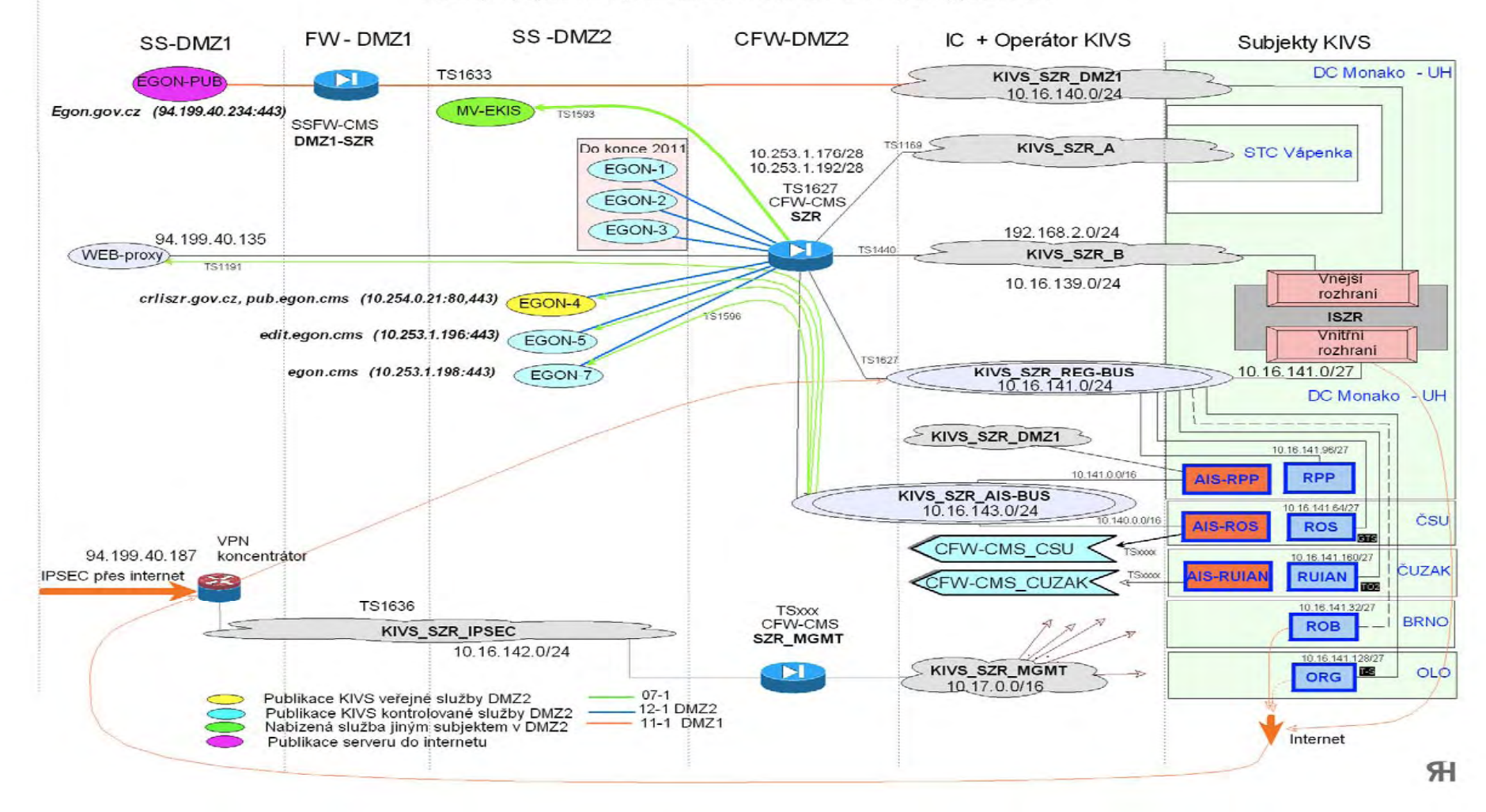

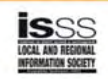

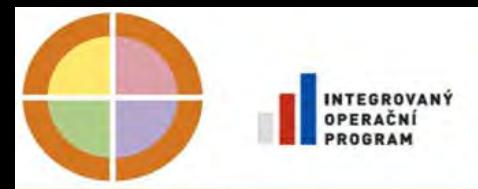

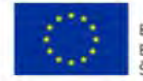

**FVROPSKA UN** EVROPSKÝ FOND PRO REGIONÁLNÍ ROZVOJ

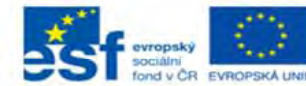

PODPORLUEME VAŠI BUDOUCNOST www.esfcr.cz

# Hlavní milníky

#### Zákon 111/2009

- Registrace agend
- Registrace působnosti v agendách
- Zahájení provozu ZR 1.7.2012

#### Současný postup

- Příprava dat v editujících systémech (Q4 2011)
- Naplnění základních registrů (Q4 2011- Q1 2012)
- Připojení editujících systémů (Q1-Q2 2012)
- Připojení klíčových uživatelských systémů a ověření dat v registrech ( Q2 2012)
- Příprava celoplošného nasazení (červen 2012)

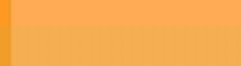

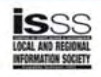

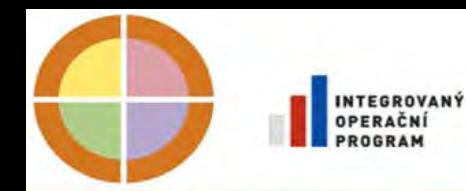

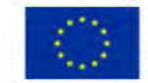

EVROPSKÁ UNIE EVROPSKÝ FOND PRO REGIONÁLNÍ ROZVOJ ŠANCE PRO VÁŠ ROZVOJ

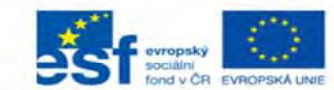

OPERAČNÍ PROGRAM **LIDSKÉ ZDROJE A ZAMĚSTNANOST** 

PODPORUJEME VAŠI BUDOUCNOST www.esfcr.cz

### Architektura odpovídá záměru

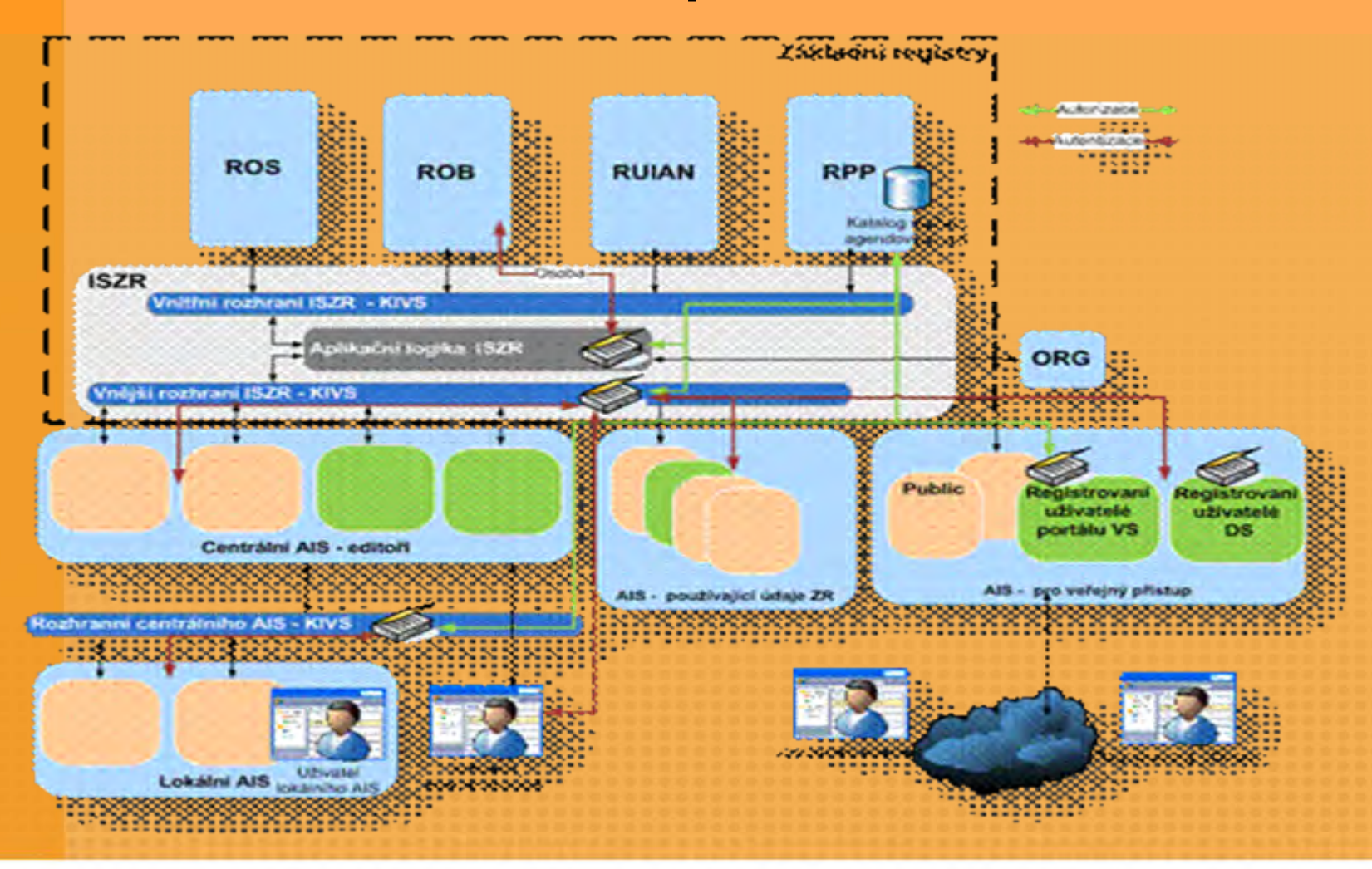

MINISTERSTVO VNITRA **CESKÉ REPUBLICY** 

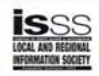

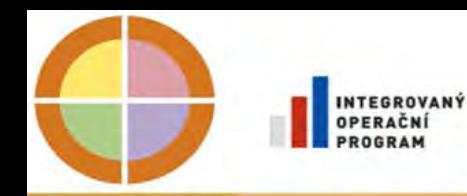

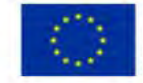

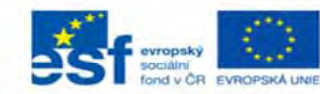

PODPORUJEME VAŠI RUDOUCNOST www.esfcr.cz

# AIS pro veřejný přístup

### ISDS a Czechpoint pro subjekty údajů

- Poskytování aktuálních údajů
- Poskytování údajů o transakcích
- Zpochybnění údajů
- Zmocnění k informaci o změnách

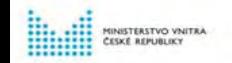

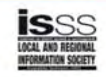

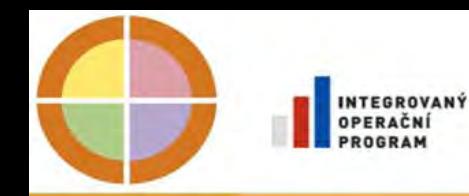

![](_page_18_Picture_1.jpeg)

![](_page_18_Picture_3.jpeg)

PODPORUJEME VAŠI RUDOUCNOST www.esfcr.cz

# AIS pro veřejný přístup

### ISDS a CzechPoint pro úředníky

- Poskytování aktuálních údajů oprávněným úředníků<sup>m</sup>
- Zpochybnění údajů v případě zjištěného rozporu oprávněnými úředníky

![](_page_18_Picture_10.jpeg)

![](_page_18_Picture_12.jpeg)

![](_page_19_Picture_0.jpeg)

![](_page_19_Picture_1.jpeg)

EVROPSKÁ UNI EVROPSKÝ FOND PRO REGIONÁLNÍ ROZVOJ

![](_page_19_Picture_3.jpeg)

PODPORUJEME VAŠI BUDOUCNOST www.esfcr.cz

# Veřejné informace

### Veřejné informace

- –– Soubory s aktuálnim stavem (např. adresy)
- Nahlížení přes web (RUIAN)

![](_page_19_Picture_10.jpeg)

![](_page_19_Picture_12.jpeg)

![](_page_20_Picture_0.jpeg)

![](_page_20_Picture_1.jpeg)

EVROPSKÝ FOND PRO REGIONÁLNÍ ROZVOJ

![](_page_20_Picture_3.jpeg)

PODPORUJEME VAŠI RUDOUCNOST www.acter.cz

# AIS používající údaje

- –Katalog služeb
	- Poskytování referenčních i nereferenčních údajů webovými službami
- –Notifikace o změnách
	- Za den, v pr ů b ěhu dne
- –Ve řejné informace
	- Soubory s aktuálnim stavem
	- Nahlížení p řes web

![](_page_20_Picture_14.jpeg)

![](_page_20_Picture_16.jpeg)

![](_page_21_Picture_0.jpeg)

![](_page_21_Picture_1.jpeg)

![](_page_21_Picture_3.jpeg)

VAŠI BUDOUCNOST www.esfcr.cz

### AIS používající údaje

Testovací prost ředí publika ční s s p řipojenými ZR s testovacími daty Testovací prost ředí edita ční s p řipojenými ZR s testovacími daty Ověřovací prost ředí s ostrými daty Přístup přes KIVS (přípojka KIVS) i Internet (IP VPN) Katalog 7.0 - udržujeme zp ětnou kompatibilitu Reklamace a notifikace v implementaci Formulá ř e v implementaci

![](_page_21_Picture_8.jpeg)

![](_page_21_Picture_10.jpeg)

![](_page_22_Picture_0.jpeg)

![](_page_22_Picture_1.jpeg)

EVROPSKÝ FOND PRO REGIONÁL NÍ ROZVOJ

![](_page_22_Picture_3.jpeg)

PODPORUJEME VAŠI BUDOUCNOST www.esfcr.cz

### AIS používající údaje

#### **Informace**

Podmínky pro p řipojeni agendových informa čních systém ů Katalog eGON sluzeb v 7.0 od 15.3. 2012 [XSD a WSDL soubory](http://www.szrcr.cz/uploads/download/xsd_0_01.zip) s popisem datových typ ů Postup registrace AIS pro p řístup k ZR Zpř<u>esňujeme a rozšiřujeme [dokumentaci](http://www.szrcr.cz/uploads/download/xsd_0_01.zip)</u> [Vys](http://www.szrcr.cz/uploads/download/xsd_0_01.zip)tavená testovací data

Na www.szrcr.cz

STERSTVO VNITRA

![](_page_22_Picture_12.jpeg)

![](_page_23_Picture_0.jpeg)

![](_page_23_Picture_1.jpeg)

EVROPSKÁ UNI EVROPSKÝ FOND PRO REGIONÁLNÍ ROZVOJ

![](_page_23_Picture_3.jpeg)

PODPORUJEME VAŠI BUDOUCNOST www.esfcr.cz

### AIS používající údaje

#### **Podmínky pro volání služeb ISZR**

- Systémový certifikát pro AIS daného OVM pro jakýkoli dotaz
- Správně vyplněná hlavička dotazu při volání služby ISZR, zejména
	- OVM
	- Agenda
	- Agendová role
	- AIS

STERSTVO VNITRA

- Subjekt
- Uživatel
- DuvodUcel

![](_page_23_Picture_17.jpeg)

![](_page_23_Picture_18.jpeg)

![](_page_24_Picture_0.jpeg)

![](_page_24_Picture_1.jpeg)

![](_page_24_Picture_3.jpeg)

www.esfcr.cz

### AIS používající údaje

#### **Podmínky pro volání služeb ISZR**

- Používání AIFO fyzických osob specifických pro danou agendu
- Využívání systému notifikací pro aktualizaci vlastních údaj ů
- Využívání systému reklamací v p řípad ě zjišt ění rozporu

*Vyplňuj ze základních registrů, doplňuj ze svých údajů a nakonec se ptej klienta (ověř a doplň)*

![](_page_24_Picture_12.jpeg)

![](_page_24_Picture_14.jpeg)

![](_page_25_Picture_0.jpeg)

![](_page_25_Picture_1.jpeg)

EVROPSKÁ UNIE EVROPSKÝ FOND PRO REGIONÁLNÍ ROZVOJ ŠANCE PRO VÁŠ ROZVOJ

![](_page_25_Picture_3.jpeg)

OPERAČNÍ PROGRAM LIDSKÉ ZDROJE **A ZAMĚSTNANOST** 

**PODPORUJEME** VAŠI BUDOUCNOST www.esfcr.cz

### AIS používající údaje

![](_page_25_Picture_39.jpeg)

![](_page_25_Picture_8.jpeg)

![](_page_25_Picture_10.jpeg)

![](_page_26_Picture_0.jpeg)

![](_page_26_Picture_1.jpeg)

EVROPSKÁ UNIE EVROPSKÝ FOND PRO REGIONÁLNÍ ROZVOJ ŠANCE PRO VÁŠ ROZVOJ

![](_page_26_Picture_3.jpeg)

OPERAČNÍ PROGRAM **LIDSKÉ ZDROJE A ZAMĚSTNANOST** 

**PODPORUJEME** VAŠI BUDOUCNOST www.esfcr.cz

### AIS používající údaje

![](_page_26_Picture_39.jpeg)

![](_page_26_Picture_8.jpeg)

![](_page_26_Picture_10.jpeg)

![](_page_27_Picture_0.jpeg)

![](_page_27_Picture_1.jpeg)

EVROPSKÁ UNIE EVROPSKÝ FOND PRO REGIONÁLNÍ ROZVOJ ANCE PRO VÁŠ ROZVOJ

![](_page_27_Picture_3.jpeg)

**OPERAČNÍ PROGRAM LIDSKÉ ZDROJE A ZAMĚSTNANOST** 

PODPORUJEME VAŠI BUDOUCNOST www.esfcr.cz

### AIS používající údaje

![](_page_27_Figure_7.jpeg)

![](_page_27_Picture_9.jpeg)

![](_page_27_Picture_10.jpeg)

![](_page_28_Picture_0.jpeg)

........

![](_page_28_Picture_1.jpeg)

EVROPSKÁ UNIE EVROPSKÝ FOND PRO REGIONÁLNÍ ROZVOJ ŠANCE PRO VÁŠ ROZVOJ

![](_page_28_Picture_3.jpeg)

OPERAČNÍ PROGRAM<br>LIDSKÉ ZDROJE<br>A ZAMĚSTNANOST

PODPORUJEME VAŠI BUDOUCNOST www.esfcr.cz

#### AIS používající údaje dotaz

![](_page_28_Figure_7.jpeg)

![](_page_29_Picture_0.jpeg)

![](_page_29_Picture_1.jpeg)

EVROPSKÁ UNIE EVROPSKÝ FOND PRO REGIONÁLNÍ ROZVOJ ŠANCE PRO VÁŠ ROZVOJ

![](_page_29_Picture_3.jpeg)

OPERAČNÍ PROGRAM<br>LIDSKÉ ZDROJE **A ZAMĚSTNANOST** 

PODPORUJEME VAŠI BUDOUCNOST www.esfcr.cz

### AIS používající údaje - odpověď

![](_page_29_Figure_7.jpeg)

![](_page_30_Picture_0.jpeg)

![](_page_30_Picture_1.jpeg)

![](_page_30_Picture_3.jpeg)

### AIS používající údaje

#### **Ověřování identity a oprávn ění mezi AIS a ISZR**

- P řístup na základ ě systémového certifikátu p řid ěleného AIS po registraci agendy <sup>a</sup> p ůsobnosti ú řadu v agend ě Správou ZR
- Oprávn ění k volání funkce a poskytnutí údaj ů podle hlavi čky zprávy a matice práv <sup>a</sup> oprávn ění
- Údaje o úředníkovi v roli nejsou kontrolovány, jsou ukládány do logu

![](_page_30_Picture_11.jpeg)

![](_page_30_Picture_13.jpeg)

![](_page_31_Picture_0.jpeg)

![](_page_31_Picture_1.jpeg)

![](_page_31_Picture_3.jpeg)

### AIS používající údaje

#### **Ověřování identity a oprávn ění p ři p řístupu do AIS**

- P řístup pro ú ředníka do AIS podporujícího agendu na základ ě údaj ů v JIP CzechPoint o obsazení úředníka daného úřadu do role příslušné agendy
- AIS je odpov ědný za vytvá ření vlastních log ů s autentiza čními údaji podle zákona na ochranu osobních údaj ů

![](_page_31_Picture_10.jpeg)

![](_page_31_Picture_12.jpeg)

![](_page_32_Picture_0.jpeg)

![](_page_32_Picture_1.jpeg)

![](_page_32_Picture_3.jpeg)

**BUDOUCNOST** esfcr.cz

# AIS používající údaje

#### **P řid ělení AIFO pro AIS VS**

- Po p řid ělení systémového certifikátu jsou všechny AIS odpov ědné za založení AIFO AISem vedených fyzických osob ztotožn ěním t ěchto fyzických osob proti referen čním údaj ů m v ROB (jméno, p říjmení, datum narození, místo narození, číslo ob čanského pr ůkazu) a uložení AIFO ve své datové bázi
- Komunikace s ZR o fyzických osobách pak probíhá na základě přidělených AIFO ( AIFO se požívá jako jednozna čné klientské číslo v daném AIS)

![](_page_32_Picture_12.jpeg)

![](_page_33_Picture_0.jpeg)

![](_page_33_Picture_1.jpeg)

EVROPSKÝ FOND PRO REGIONÁLNÍ ROZVOJ

![](_page_33_Picture_3.jpeg)

PODPORUJEME VAŠI BUDOUCNOST www.esfcr.cz

# AIS editující údaje

**Skupiny služeb v katalogu služeb podle odpov ědnosti za editované údaje**

•ROB

- IS evidence obyvatelstva (ob čanské pr ůkazy a pasy)
- Cizinecký informa ční systém
- IS datových schránek

– ROS

TERSTVO VNITRA

- IS obchodní rejst řík
- IS živnostenský rejst řík
- Seznam OVM pro ú řady
- IAIS pro malé agendy
- a řada dalších

![](_page_33_Picture_18.jpeg)

![](_page_33_Picture_19.jpeg)

![](_page_34_Picture_0.jpeg)

![](_page_34_Picture_1.jpeg)

EVROPSKÝ FOND PRO REGIONÁL NÍ ROZVOJ

![](_page_34_Picture_3.jpeg)

PODPORLUEME VAŠI BUDOUCNOST www.esfcr.cz

# AIS editující údaje

#### **Skupiny služeb v katalogu služeb podle odpovědnosti za editované údaje**

- RUIAN
	- IS katastru nemovitostí
	- IS územních identifikací
- RPP
	- AIS působnostní
	- AIS modelovací
	- všechny editorské AIS zapisující údaje o rozhodnutí

**TERSTVO VINITEA** 

![](_page_34_Picture_17.jpeg)

![](_page_35_Picture_0.jpeg)

![](_page_35_Picture_1.jpeg)

![](_page_35_Picture_3.jpeg)

# AIS editující údaje

Testovací prostředí pro editory k dispozici

- Implementace pokračuje poslední skupinou funkcí
- Postupné ověření jednotlivých skupin služeb ve spolupráci <sup>s</sup> editory
- Samostatný postup iniciálního plnění daty probíhá
- ROS, RUIAN, ROB jsou iniciálně naplněny údaji <sup>s</sup> přidělenými AIFO
- –Probíhá instalace ostrého provozního prostředí

![](_page_35_Picture_13.jpeg)

![](_page_35_Picture_15.jpeg)

![](_page_36_Picture_0.jpeg)

![](_page_36_Picture_1.jpeg)

![](_page_36_Picture_3.jpeg)

# AIS editující údaje

–V rámci programu ZR vznikají nové editující AIS VS s vlastním náběhem do provozu

- IS územních identifikací pro RUIAN
- Integrovaný AIS pro ROS
- AIS působnostní a modelovací pro RPP
- Seznam OVM pro úřady v ROS

![](_page_36_Picture_12.jpeg)

![](_page_36_Picture_14.jpeg)

![](_page_37_Picture_0.jpeg)

![](_page_37_Picture_1.jpeg)

![](_page_37_Picture_3.jpeg)

PODPORUJEME VAŠI RUDOUCNOST www.acter.co

# AIS publikující údaje

Agendové informa ční systémy budou publikovat podle vlastních zákonných p ředpis ů v nich uložené údaje prost řednictvím základních registr ů formou rozši řujících webových služeb

Základní registry zajistí pr ůkaznost, bezpe čnost a kontrolu oprávn ění pro takto publikované údaje (implementace referen čního rozhraní podle zákona <sup>o</sup> ISVS)

![](_page_37_Picture_9.jpeg)

![](_page_37_Picture_11.jpeg)

![](_page_38_Picture_0.jpeg)

![](_page_38_Picture_1.jpeg)

![](_page_38_Picture_3.jpeg)

## AIS publikující údaje

Rozhraní pro publikaci služeb bude nejprve využíváno AIS publikujícími rozšiřující informace podle zákona o ZR

- IS evidence obyvatel údaje o právní zp ůsobilosti a ztotožn ění podle rodného čísla
- IS katastru nemovitostí údaje o vlastnících nemovitostí

Po zahájení ostrého provozu bude postupn ě zp řístup ňováno dalším IS VS

![](_page_38_Picture_11.jpeg)

![](_page_38_Picture_13.jpeg)

![](_page_39_Picture_0.jpeg)

EVROPSKÝ FOND PRO REGIONÁLNÍ

![](_page_39_Picture_2.jpeg)

www.esfcr.cz

# Registrace AIS pro přístup do ISZR

#### V JIP KAAS

- 1)Oprávněný pracovník OVM zahajuje registraci AIS podle <sup>I</sup>ČO OVM (autorizace pracovníka procesem podle CzechPoint, OVM musí být v Seznamu OVM)
- 2)Vybírá registrovaný AIS z nabídky AIS zaregistrovaných AIS v IS o IS veřejné Správy pro dané OVM
- 3)Přiřazuje agendy podporované tímto AIS z nabídky Agend registrovaných v RPP ve kterých má dané OVM ohlášenou působnost
- 4)Definuje způsob síťového přístupu

![](_page_39_Picture_13.jpeg)

![](_page_40_Picture_0.jpeg)

EVROPSKÝ FOND PRO REGIONÁLNÍ

![](_page_40_Picture_2.jpeg)

### Registrace AIS pro přístup do ISZR

Správa základních registrů na základě registrace AIS daného OVM v JIP/KAAS

- 1)Přiděluje systémový certifikát pro přístup AIS do ZR
- 2) Přiděluje údaje nezbytné pro využívání AIFO registrovaným AIS v ORG
- 3)Zavádí AIS do IS Základních Registrů a umožňuje jeho přístup
- 4)Odesílá příslušnému OVM potvrzení o registraci AIS pro přístup do ZR

![](_page_40_Picture_11.jpeg)

![](_page_40_Picture_13.jpeg)

![](_page_41_Picture_0.jpeg)

![](_page_41_Picture_1.jpeg)

![](_page_41_Picture_3.jpeg)

# Seznam OVM

- *Seznam Orgánů Veřejné Moci* vzniká na základě zákona ze seznamu subjektů s povinně <sup>z</sup>řízenou datovou schránkou orgánu veřejné moci
- Aktualizace přímo od orgánu veřejné moci prostřednictvím strukturovaných formulářů zaslaných systémem datových schránek
- Seznam OVM je primárním editorem údajů <sup>o</sup> orgánech veřejné moci v ROS

![](_page_41_Picture_10.jpeg)

![](_page_41_Picture_12.jpeg)

![](_page_42_Picture_0.jpeg)

![](_page_42_Picture_1.jpeg)

![](_page_42_Picture_3.jpeg)

VAŠI RUDOUCNOST www.esfcr.cz

# JIP KAAS

#### *Jednotný identitní prostor - Katalog autentizačních <sup>a</sup> autorizačních služeb*

- Vzniká z JIP Czechpoint s třemi účely
	- • Řízení <sup>p</sup>řístupu oprávněných interních uživatelůúředníků do ISVS (CzechPoint, IAIS, ISUI, AIS působnostní)
	- Distribuce oprávnění podle Agend a Agendových rolí <sup>z</sup> RPP
	- Registrace AIS pro přístup do ZR

![](_page_42_Picture_12.jpeg)

![](_page_42_Picture_14.jpeg)

![](_page_43_Picture_0.jpeg)

![](_page_43_Picture_1.jpeg)

![](_page_43_Picture_3.jpeg)

### Správa základních registrů

Správa ZR (ing. Pešek) spravuje a provozuje ISZR (ing. Krump) MV spravuje a provozuje ROB (Judr. Němec) MV spravuje a provozuje RPP (ing. Klein)) ČSÚ spravuje a provozuje ROS (ing. Palas) ČÚZaK spravuje a provozuje RUIAN (ing. Chromý) ÚOOÚ spravuje a provozuje ORG (ing. Šusta) MV spravuje CzechPoint, ISDS, JIP/KAAS, SeznamOvm (ing. Krump)

![](_page_43_Picture_8.jpeg)

![](_page_43_Picture_10.jpeg)

![](_page_44_Picture_0.jpeg)

![](_page_44_Picture_1.jpeg)

EVROPSKÁ UNIE EVROPSKÝ FOND PRO REGIONÁLNÍ ROZVOJ

![](_page_44_Picture_3.jpeg)

**OPERAČNÍ PROGRAM LIDSKÉ ZDROJE** 

PODPORUJEME VAŠI BUDOUCNOST www.esfcr.cz

### Informace o základních registrech

### www.szrcr.cz

![](_page_44_Picture_8.jpeg)

![](_page_44_Picture_10.jpeg)